## 令和5年度 臨時市町村教育委員会学校教育指導主管部課長会議 Microsoft Teams 会議当日URL

以下のURLから会議にログインしていただきますようお願いします。 (メールにも記載しております。)

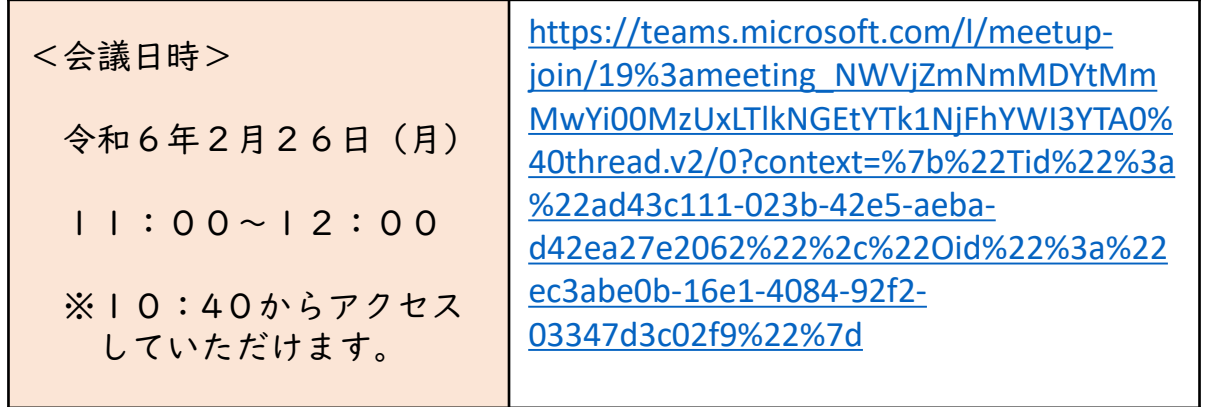

## **〇 当日の設定等**

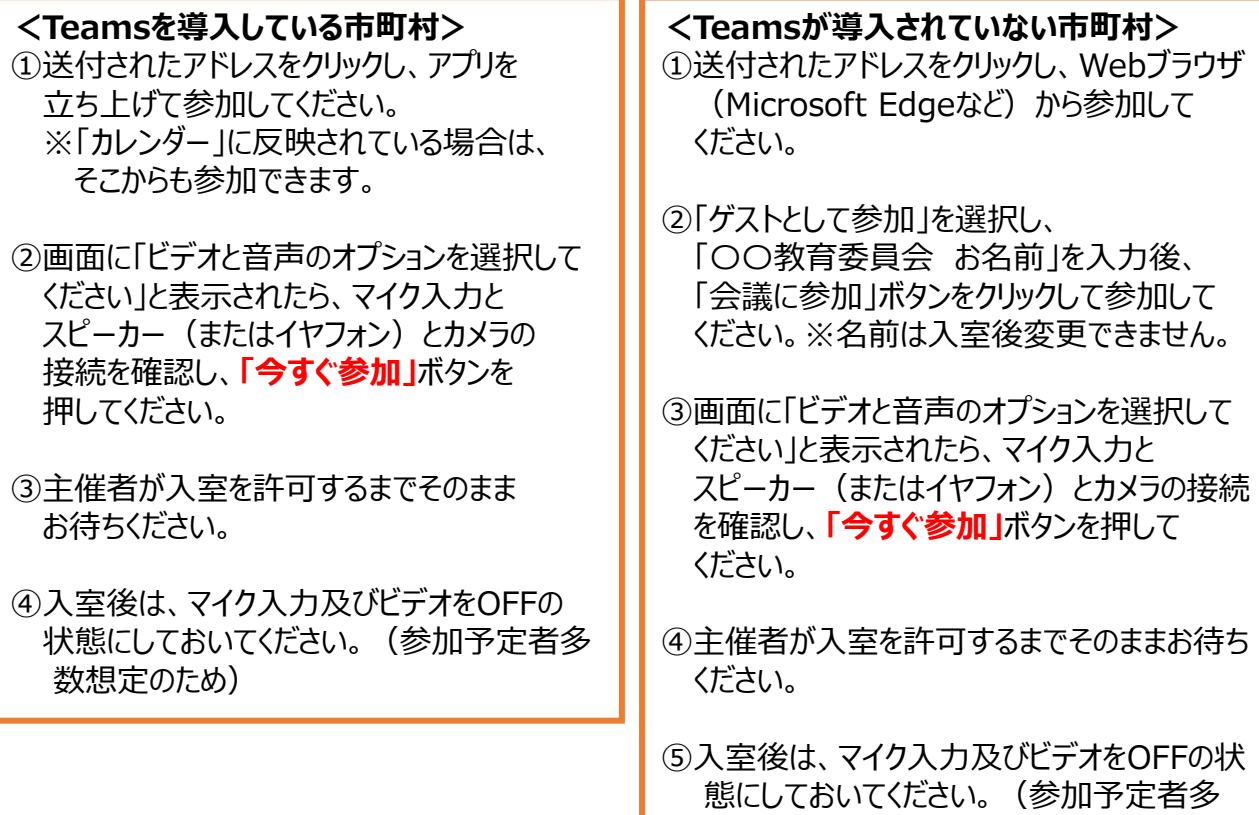

数想定のため)